# **COMPANY TRAINING REPORT (COGNIZANT)**

Project report submitted in partial fulfillment of the requirement for the degree of Bachelor of Technology

in

# **Computer Science and Engineering/Information Technology**

By

(Akshay jain (171281))

Under the supervision of

(Mr.Praveen Modi)

to

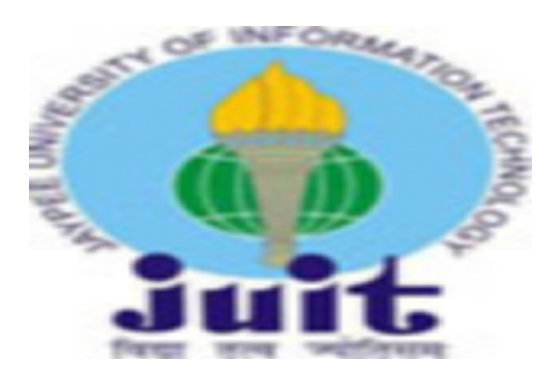

Department of Computer Science & Engineering and Information **Technology** 

**Jaypee University of Information Technology Waknaghat, Solan-173234, Himachal Pradesh**

## **ACKNOWLEDGEMENT**

I would like to express my special thanks to my mentor Mr. Praveen Modi who guided me throughout and by virtue of which i got the opportunity to work with my organization more effectively and as a result I'm able to show my report of the training, which also helped me in increasing my knowledge.

I am really thankful to him.

Akshay jain(171281)

 $\mathbf{r}$ 

# **Candidate's Declaration**

I hereby declare that the work presented in this report entitled **"** Cognizant Training Report**"** in partial fulfillment of the requirements for the award of the degree of **Bachelor of Technology** in **Computer Science and Engineering/Information Technology** submitted in the department of Computer Science & Engineering and Information Technology**,** Jaypee University of Information Technology Waknaghat is an authentic record of my own work carried out over a period from Feb 2021 to May 2021 under the supervision of **(Mr.Praveen Modi)** (CSE dept.).

The matter embodied in the report has not been submitted for the award of any other degree or diploma.

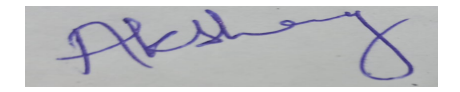

(Student Signature)

Akshay jain , 171281

This is to certify that the above statement made by the candidate is true to the best of my knowledge.

(Supervisor Signature)

Mr.Praveen Modi

Assistant Professor

CSE dept.

## **Project Report Undertaking**

I Mr. Akshay jain Roll no. 171281 from the Branch Computer Science is doing my internship with Cognizant Technology Solutions from 16February,2021 to 10July,2021.

As per procedure I have to submit my project report to the university related to my work that I have done during this internship.

I have compiled my project report. But due to COVID-19 situation my project mentor in the company is not able to sign my project report.

So I hereby declare that the project report is fully designed/developed by me and no part of the work is borrowed or purchased from any agency. And I'll produce a certificate/document of my internship completion with the company to TnP Cell whenever COVID-19 situation gets normal.

Pless

Signature

Akshay jain

Roll No. \_\_171281

Date 24May, 2021

# **TABLE OF CONTENTS**

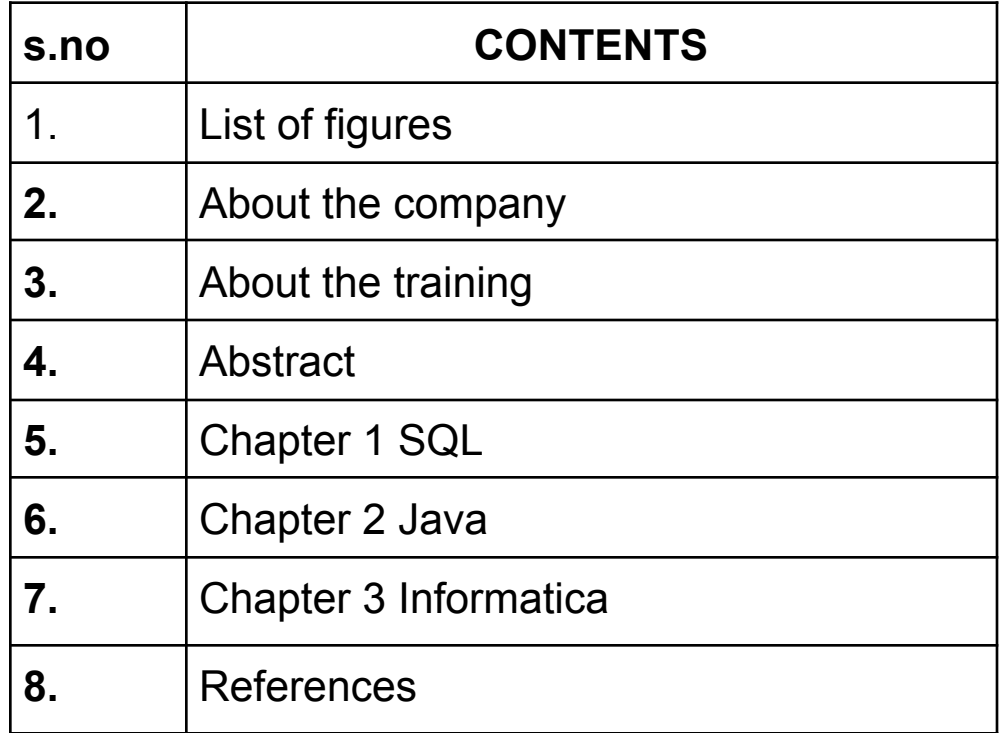

#### **LIST OF FIGURES:**

- **Fig1.1** Student info Table from Database
- **Fig1.2** Associate Status Table from database:
- Fig1.3 Update Table in Trainer Info
- **Fig1.4** Insert data into Module\_Info:
- Fig1.5 Insert data into Batch Info Table:
- **Fig1.6** Creating table Trainer Feedback in the database:
- **Fig1.7** Creating Table Questions in the Database:
- **Fig1.8** Creating table Module\_Info in the databs
- **Fig1.9** Creating Batch Info table in the database
- **Fig1.10** Describe table Trainer\_Info:
- **Fig1.11** Display Minimum and Maximum Base Fees from the Course Fees:
- **Fig1.12** Customers table in the database:
- **Fig1.13** Products and order tables in the database:
- **Fig2.1** Representation of JVM
- **Fig2.2** Wrong if syntax
- **Fig2.3** Relationship between object and classes
- **Fig3.1** Source file:
- **Fig3.2** Target File(dem1.txt)
- **Fig3.3** Target File(dem2.txt)
- **Fig3.4** Mapping Designer:
- **Fig3.5** Sorter
- **Fig3.6** Rank
- **Fig3.7** Mapping Designer
- **Fig3.8** Router:

## **ABOUT THE COMPANY**

Cognizant (Nasdaq-100: CTSH) is one of the world's leading professional services companies, transforming clients' business, operating, and technology models for the digital era. Our unique industry-based, consultative approach helps clients envision, build and run more innovative and efficient businesses. Headquartered in the U.S., Cognizant is ranked 194 on the Fortune 500 and is consistently listed among the most admired companies in the world.

India is a crucial piece of our global business strategy, with global delivery centers in Mumbai, Bangalore, Chennai, Coimbatore, Gurgaon, Hyderabad, Kochi, Kolkata and Pune.

## **ABOUT THE TRAINING**

Informatica DQ training spans around sixteen weeks. The training program has designed to improve the learning agility of the Gen Cs and help them in their continuous learning endeavors with trainer guidance.

In the early days of training Gen Cs are provided with the following by the respective Coaches and are given the following:

· Training Schedule.

· Informatica DQ curriculum access in Cognizant Learn to access contents/hands-on as part of training.

· On Demand / Persistent tool wire labs, environment details (Virtual environment) to connect to Informatica and other BU specific Skills.

· The server ID/password to login to tool shall be available in the desktop of the On-Demand or Persistent lab for practice/hands-on.

#### **Assessments**

· There are two knowledge based assessments and three skill-based assessment as part of training. Assessments details are available as part of the timetable and shall be scheduled as per the training plan by coaches. Respective coaches would provide the orientation.

At last genc's are provided with a case study project to implement their knowledge.

## **ABSTRACT**

IDQ is the combination of applications and components which use Informatica Powercentre to deliver data quality in various scenarios.It has two components such as Data Quality Workbench and Data Quality Server.

So far we have read about the basic concepts of sql,java and informatica in this training and we have provided the insight details of the topics mentioned above in our report.

# **CHAPTER 1 SQL:**

Structured Query Language - SQL

• SQL

.

• The most powerful & comprehensive database language – You can create, organize, retrieve and maintain data using SQL – Flexible and efficient language designed to manipulate and examine relational data

SQL TOPICS: 1.Data Definition Language 2.Alter tables 3.Data Manipulation 4.Selecting from Table 5.Selecting from multiple tables 6.Database Design 7.Aggregate Functions 8.Subqueries 9.MySql Functions Date Functions and String Functions.

## 1. Data Definition Language:

A data definition language (DDL) is a computer language used to create and modify the structure of database objects in a database. These database objects include views, schemas, tables, indexes,etc.

## 2.Alter tables:

SQL alter table command is used to add,delete or modify columns in an existing table. Syntax to add new column:

ALTER TABLE table\_name ADD column\_name datatype;

## 3.Data Manipulation:

It is a computer programming language used for adding and inserting, deleting, modifying or updating data in a database.It is a sublanguage of a broader database language as SQL and with DML comprised some of the operators in the language.

### 4.Selecting from Table:

The SELECT statement is used to fetch the data from a database table which returns data in the form of a result. These result tables are known as result sets.

#### 5.Selecting from multiple tables:

The SELECT statement is used to retrieve fields from multiple tables. We us ejoin query to get data from multiple tables.

#### 6.Database Design:

It decides the type of objects we want to insert in the database.it has one to one relationships , one to many relationships,etc.

#### 7.Aggregate Functions:

An aggregate function is a function where the values of multiple rows are grouped together as input on certain criteria to form a single value.

#### 8.Subqueries:

Subquery is a query within another SQL query and used with WHERE clause. It is used to return data that will be used in the main query as a condition to further restrict the data to be retrieved.

## 9.MySql Functions Date Functions and String Functions.

SQL string functions are used for string manipulation. It has a set of functions and operators for the proper use.

#### SYSTEM DESIGN:

1.Student info Table from Database:

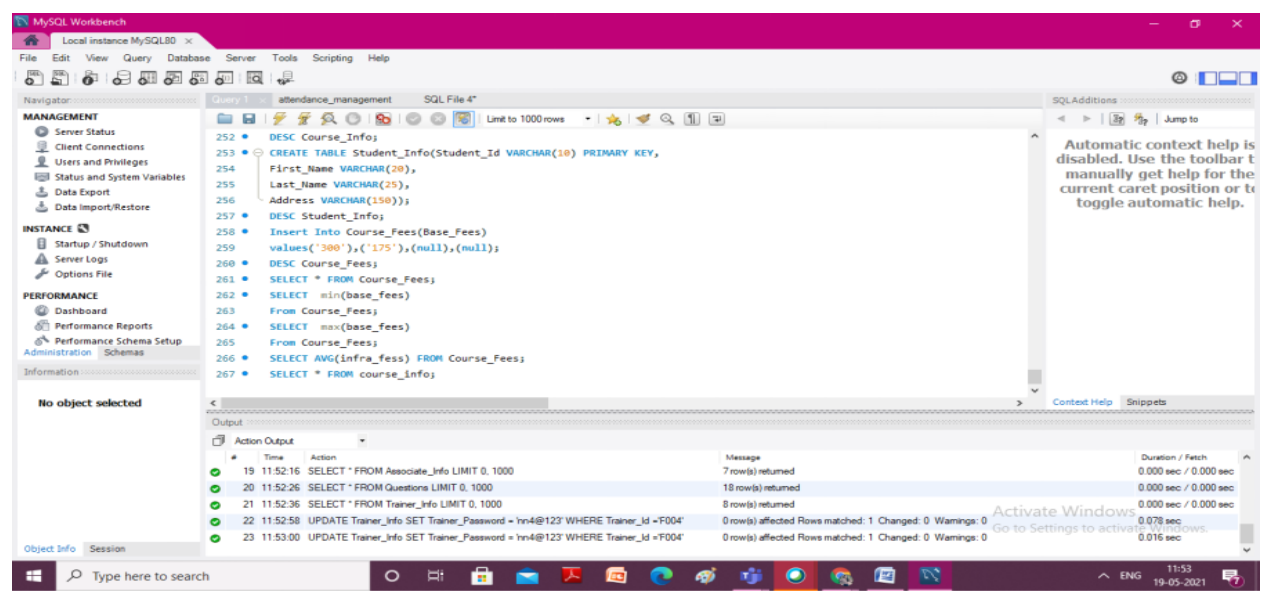

Fig.1.1

## Associate Status Table from database:

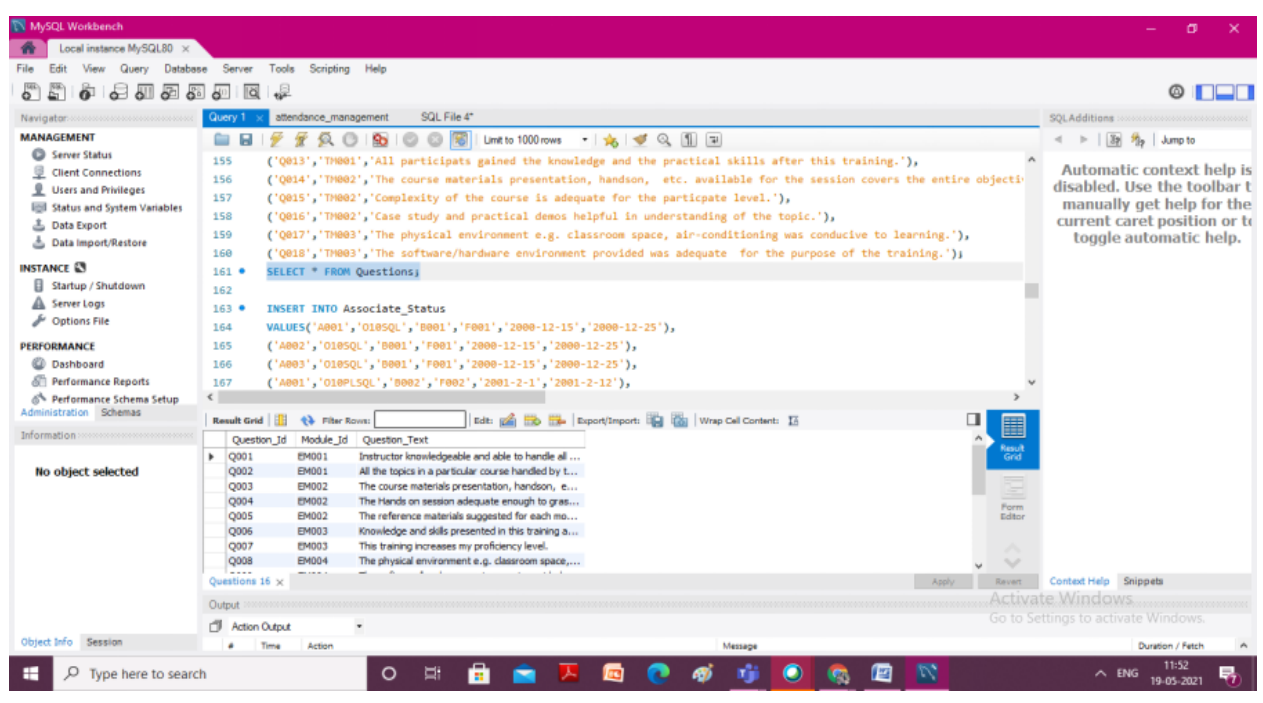

Fig.1.2

# Update Table in Trainer\_Info:

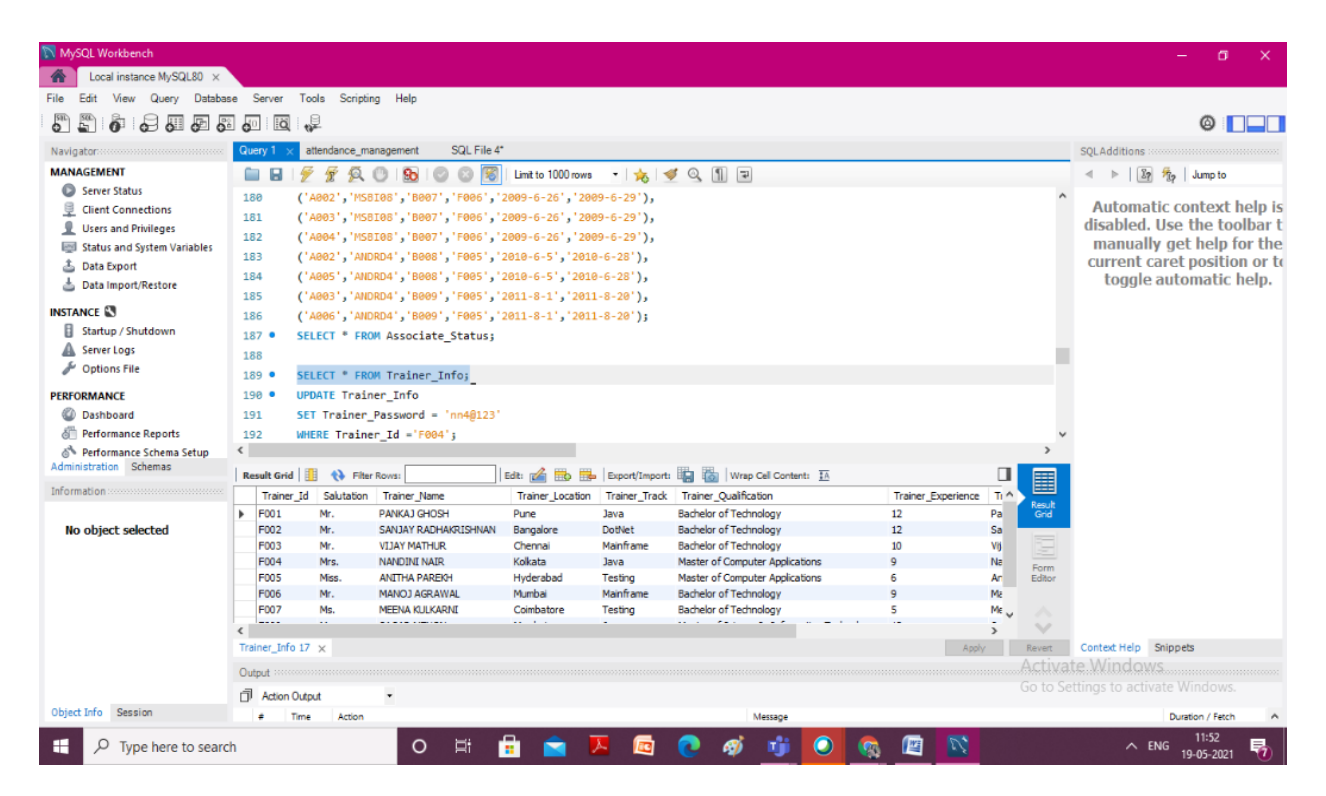

Fig.1.2

# Insert data into Associae\_Info table:

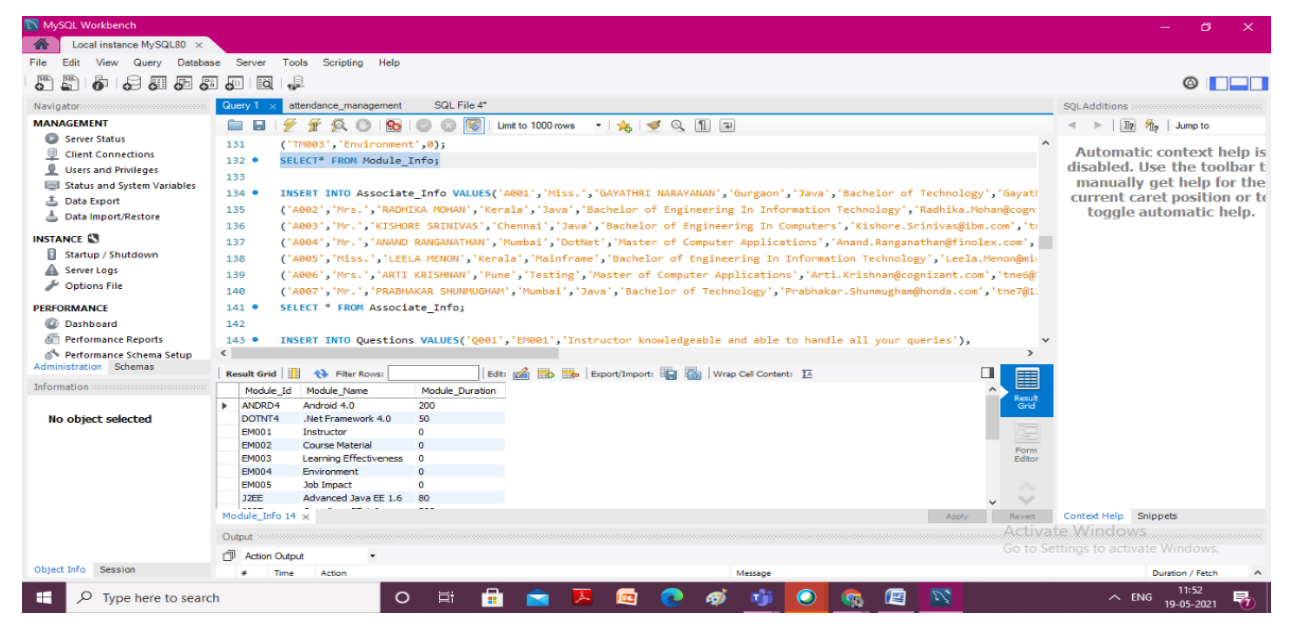

Fig.1.3

# Insert data into Module\_Info:

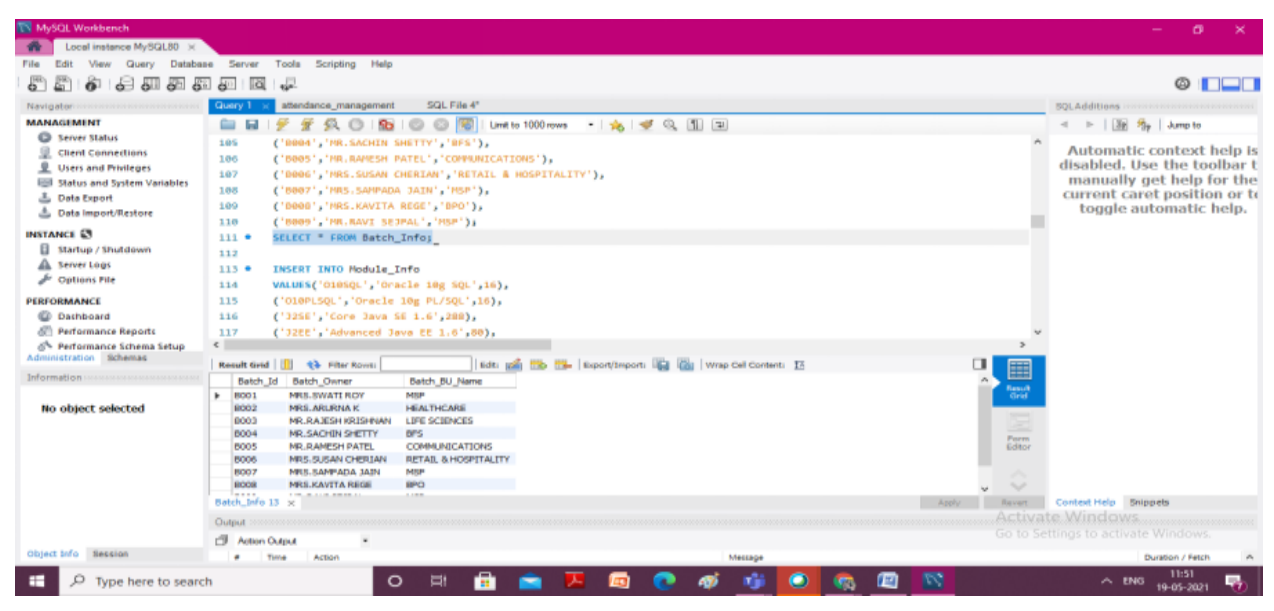

Fig.1.4

Insert data into Batch\_Info Table:

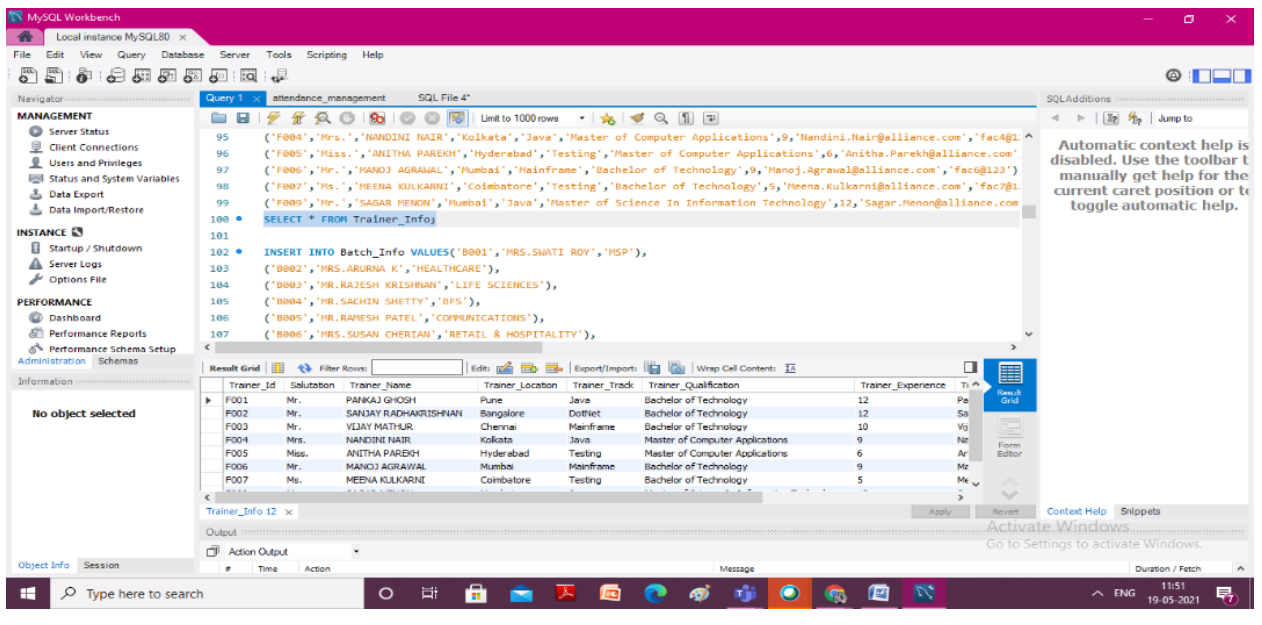

Fig.1.5

Creating table Trainer\_Feedback in the database:

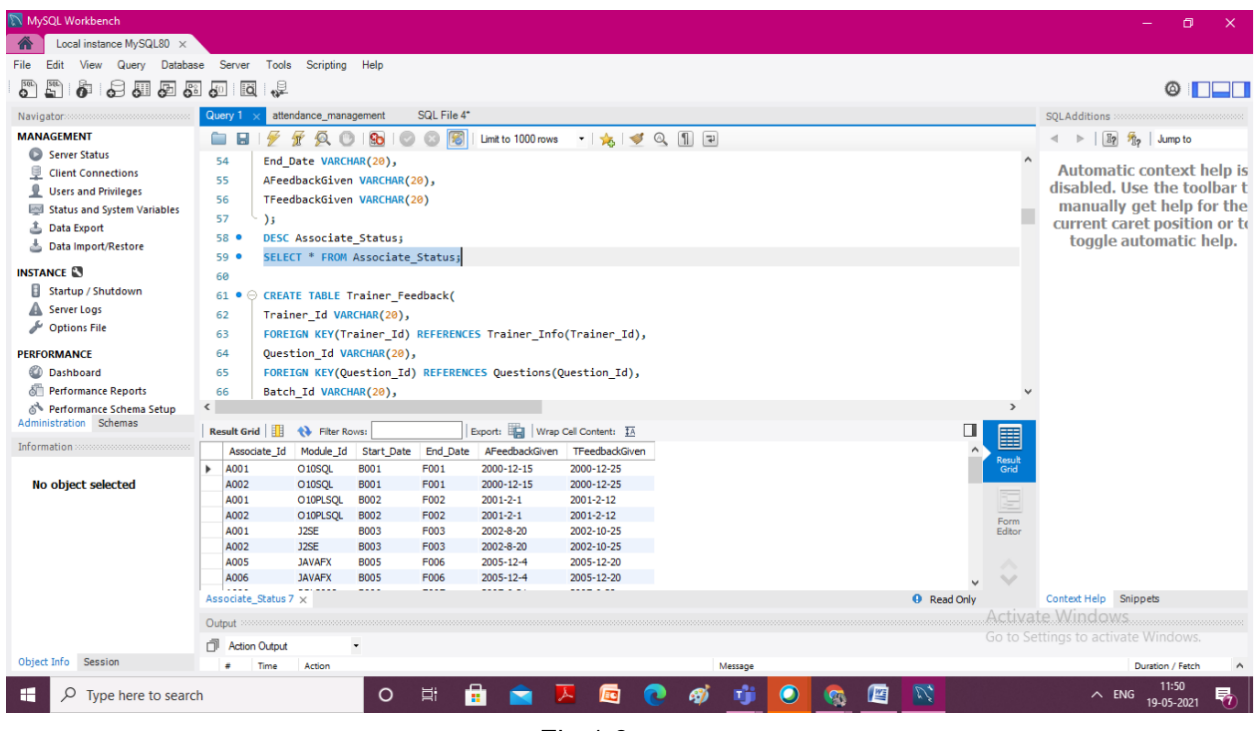

Fig.1.6

# Creating Table Questions in the Database:

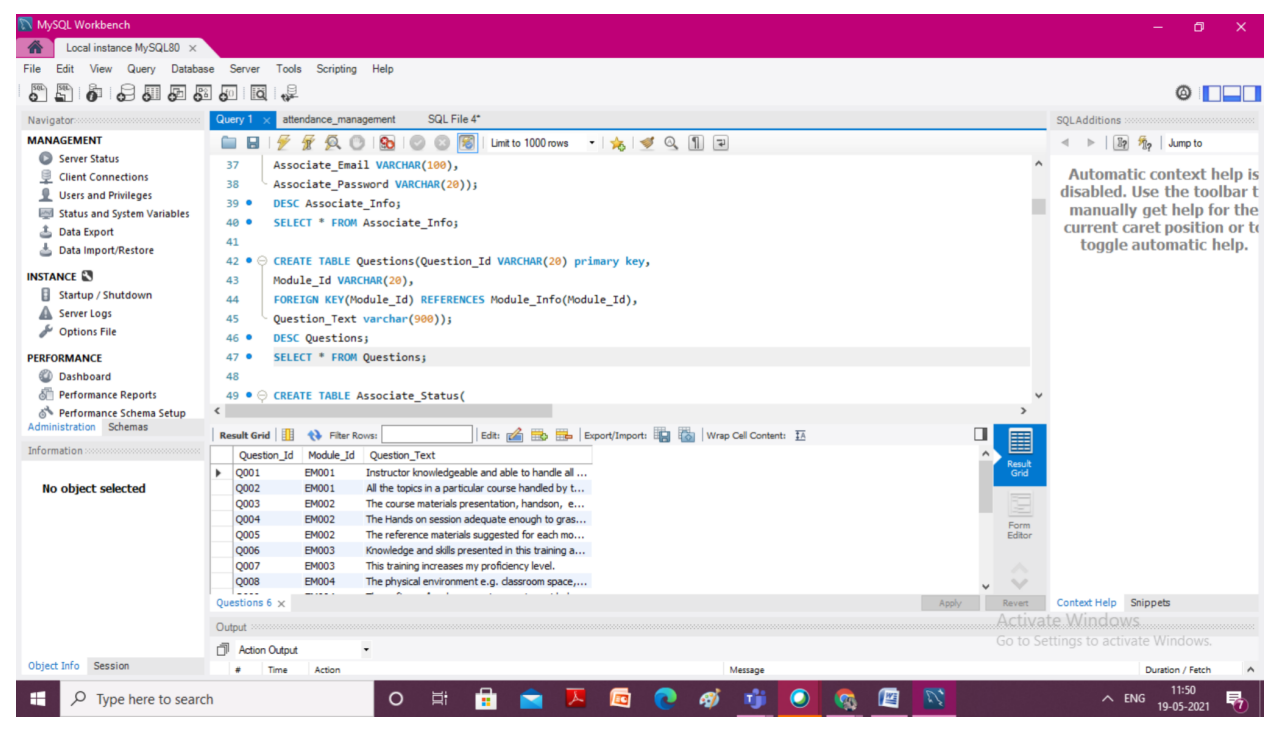

Fig.1.7

# Creating table Module\_Info in the database

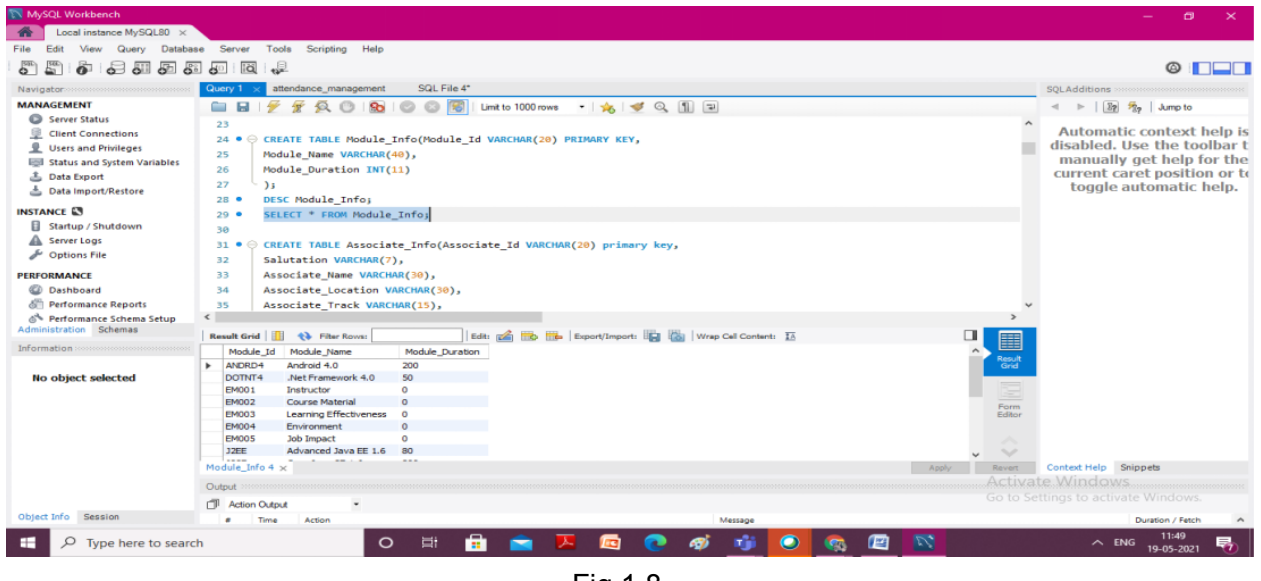

Fig.1.8

# Creating Batch\_Info table in the database:

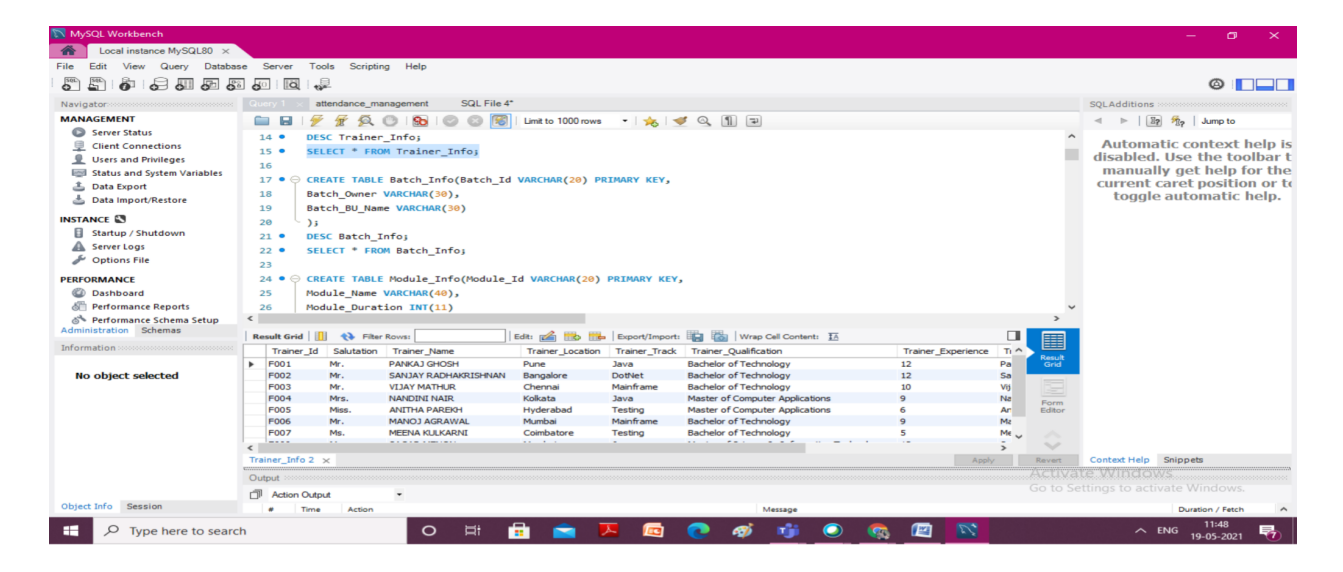

Fig.1.9

# Describe table Trainer\_Info:

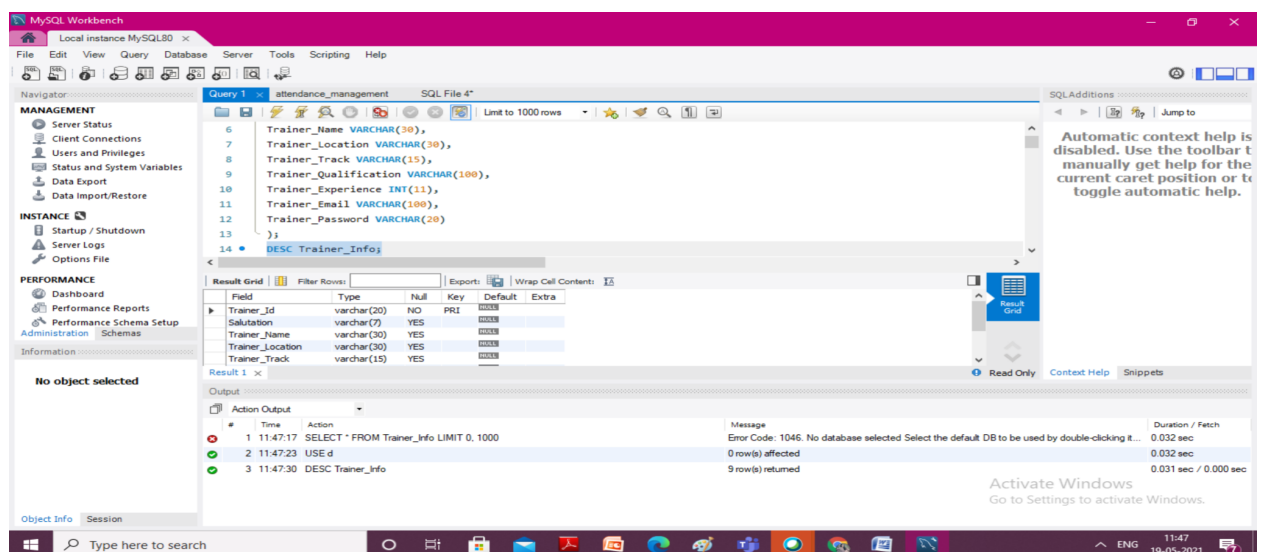

Fig1.10

# Display Minimum and Maximum Base Fees from the Course Fees:

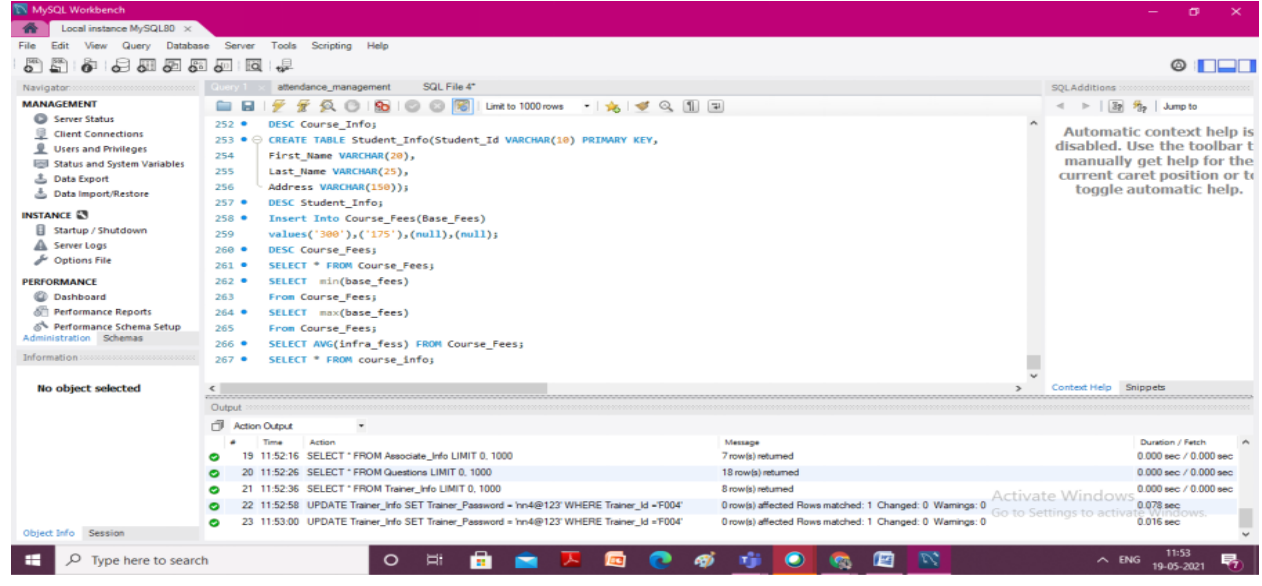

Fig.1.11

# COFFEE STORE DATABASE

Customers table in the database:

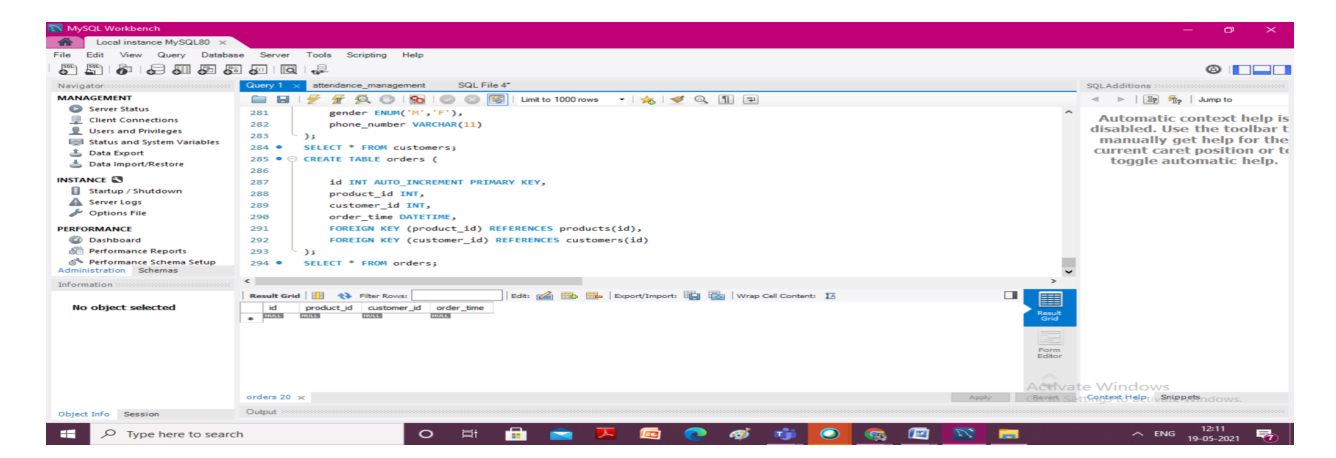

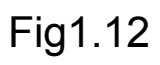

Products and order tables in the database:

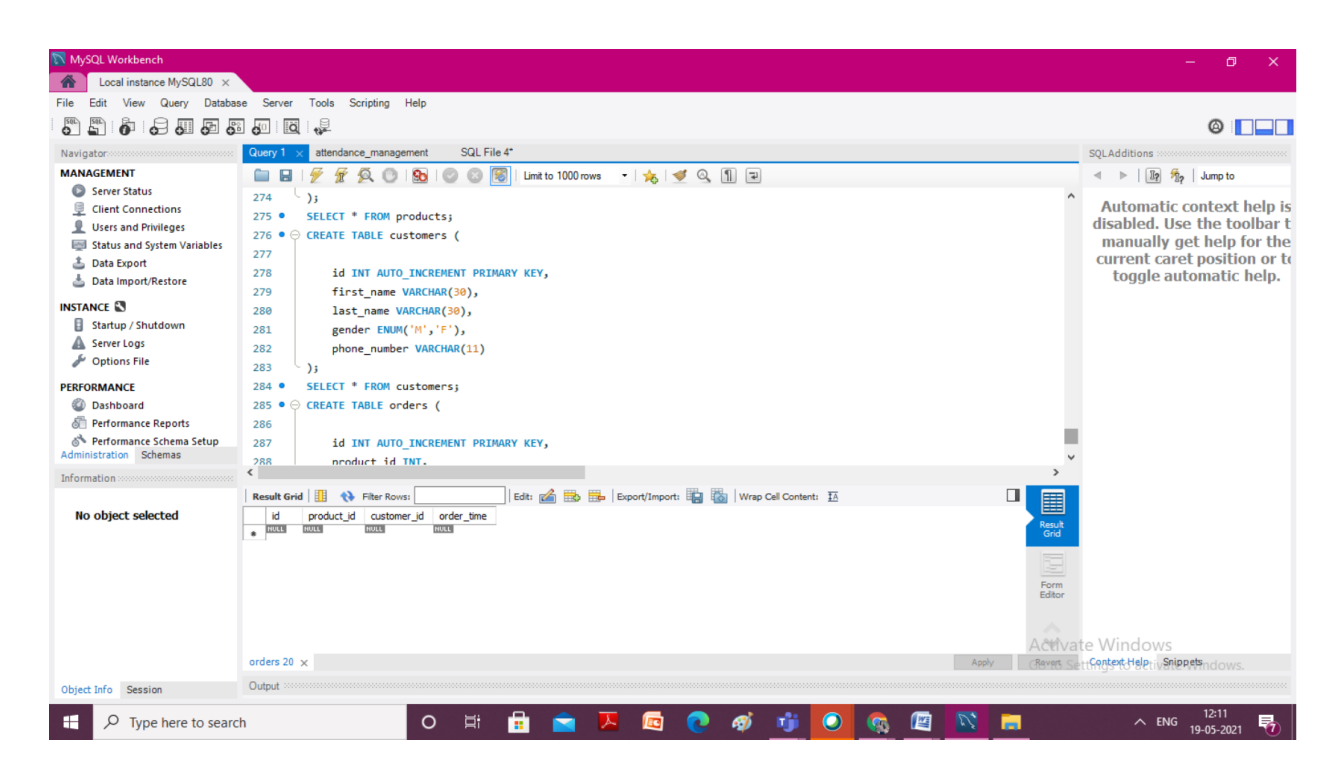

Fig1.13

## **Chapter 2 Java Programming Fundamentals**

#### 2.1.1 Java Overview

Java is a general purpose, class-oriented object-oriented programming, built for highlevel, independent design. It lets Java developers write once and run on every computer that has a Java, eliminating the need for sacrificing functionality. Usually, Java programmes are compiled to bytecode, and run on every Java Virtual Machine (JVM) platform. C and C++ have identical syntax, but less low-level services. The Java Virtual Machine (JVM) features versatile functions (such as introspection and dynamic code execution). According to GitHub, Java is one of the most common programming languages for end - user web - based applications as of 2019. The Java programming language was created by Sun Microsystems and made available on Sun's Java programming language in 1995. These compilers, as well as the APIs, implementations, and DLLs, are distributed by Sun under non-open source licences. As the Java Community Design objectives are in use, Sun relicensed its Java innovations under GNU GPL. Oracle provides its own Virtualization Layer, however the default Vm, OpJVM, is open-source and used by many programmers on Linux distros. The new edition is Java 16, with the current stable long-term version launched on September 25, 2018. Oracle will launch the final no more minimal cost improvements for legacy Java 8 for commercial exploitation, but will keep providing public updates for Java 8 personal use as well.

These five were central to the design of Java: usability, security, portability, expressiveness, efficiency, scalability, and extensibility, performance, and versatility, and reliability.

#### 2.1.2 JVM

At runtime, the JVM serves as a Java programme host. A JVM runs the code that invokes the key function that is included in a Java source file. Feature is needed for a successful installation of Java Runtime Environment. disposable from the wealth of acronyms All runs on Java, which ensures that if you can understand and write Java code, you can be certain it will work on every Java-powered machine. This can all be done because of the Java Virtual Machine (JVM). A .class file (which is a filename containing bytecode) is created whenever we compilation the .java document. This class file progresses through many distinct stages as it is executed. It gives you the entire picture of the Virtual machine

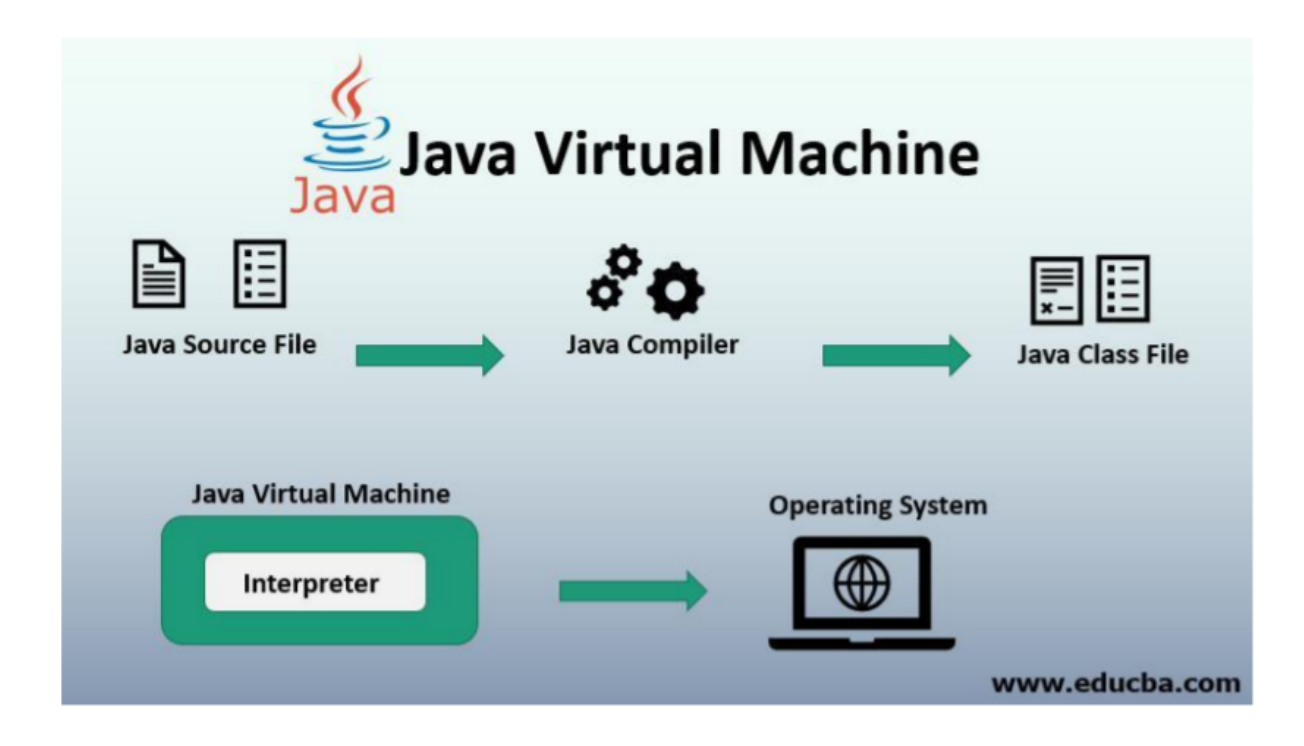

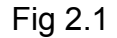

#### 2.1.3 Java Identifiers

In computer languages, identifiers are used for the purpose of recognition. Any kind of name that can be used as a symbol can be called a class name, like variables, methods, constructors, and class names.

## 2.1.4 Data Types

Java has 8 primitive data types which are used in almost every program that we code so it is very important for us to understand the basic primitive data types these are Int, float, long, byte, short, char, double, Boolean these particular types are used in java but there are also some user defined data types like Array String objects etc.

## 2.1.5 Variables

Variables are generally the storage spots in which we store our values everything in stored in the memory stack before hand we use it that's why in java we cannot use a variable before it's declared and initialized. Each variables holds a spot int memory and we use variables almost in every type of program so it is very necessary that variables naming convention and how to initialize and declare it is well known before it's use there

can be static and non static variables A static variable cannot be referenced and its value can not be changed by referencing but non static variable can be changed by the help of new keyword.

## 2.1.6 Type conversion

In java there are two type of conversion explicit and implicit in explicit conversion we

specifically tells the compiler to convert a data type to another data type but java uses the

concept of auto boxing to convert the data type to another data type implicitly. Also we

have the concept of wrapper class in java so it is also very useful in conversions as it has in built functions to perform certain conversion.

## 2.1.7 Loops

Loops are the most powerful tool in any programming language these are also used almost in every program we provide it some instructions and on the basis on that instruction we can iterate over and over again to perform particular task FOR loops are provided by for various reasons, but this is one of the more notable ones. As compared to a while loop, a for loop initialises, tests, and increments/decrements in one sentence, the for method offers simpler, readable form in which iterates a certain number of times. There are two versions of the while loop; while, which only verifies the position after performing states in the block, and do while, which tests for the conditions while performing sentences.

2.1.8 Decision making

Programming choices are the same as life-altering choices. We sometimes require a line

of statement to be executed for such circumstances in programming. circumstances that

have been predetermined They're programmed by a computer such that when the

software changes, the flow of operations changes as well.

If the state is true, the blocks will be executed. Unless, of course, we prefer to do

something else. Here's where the if comes in. We will use the Else Statement to execute the following sentence of statement if a condition is wrong:

```
if (condition)// block of code to be executed if the condition is true
```
Fig.2.2 wrong if syntax

if statements mean an if statement inside an if statement. Switch-Case The switch

statement is a multiway branch statement. It provides an easy way to dispatch execution

to different parts of code based on the value of the expression.

The RETURN statement is used to explicitly return from a method. That is, it causes a program control to transfer back to the caller of the method

2.1.9 Static Variable

A static element is also known as a class variable which is often considered a static. You can access it by class name or using its value and is exclusive to the class, but not always.

2.1.10 Non Static variable

Any variable of a class which is not static is called a non-static variable or an instance variable

2.1.11 Classes and Objects

Object-Oriented Programming is built on object - oriented as their core principle revolve in the actual world. Objects are derived from class-A classes; Class-A classes are self-defined blueprints or mock-ups that aid in the construction of others.The property or process may be called from every entity of that kind. This part will appear in a class declaration, generally::

A class may be public or a member function may provide public access.

Class defines a type which is used to define a type, whether it is well-designed. A letter, and then be followed by additional letters, numbers, or numbers, that are each followed by an alphabetically-delimited sequence of underscores" best-and-division classification )if some (parent) class name is followed by the term "extends", then a

parent class extends class A class may only be a subset of one class. combination of features the class name and their inclusion in the section, if any, if present. More than one user type should be used to enforce an interface.

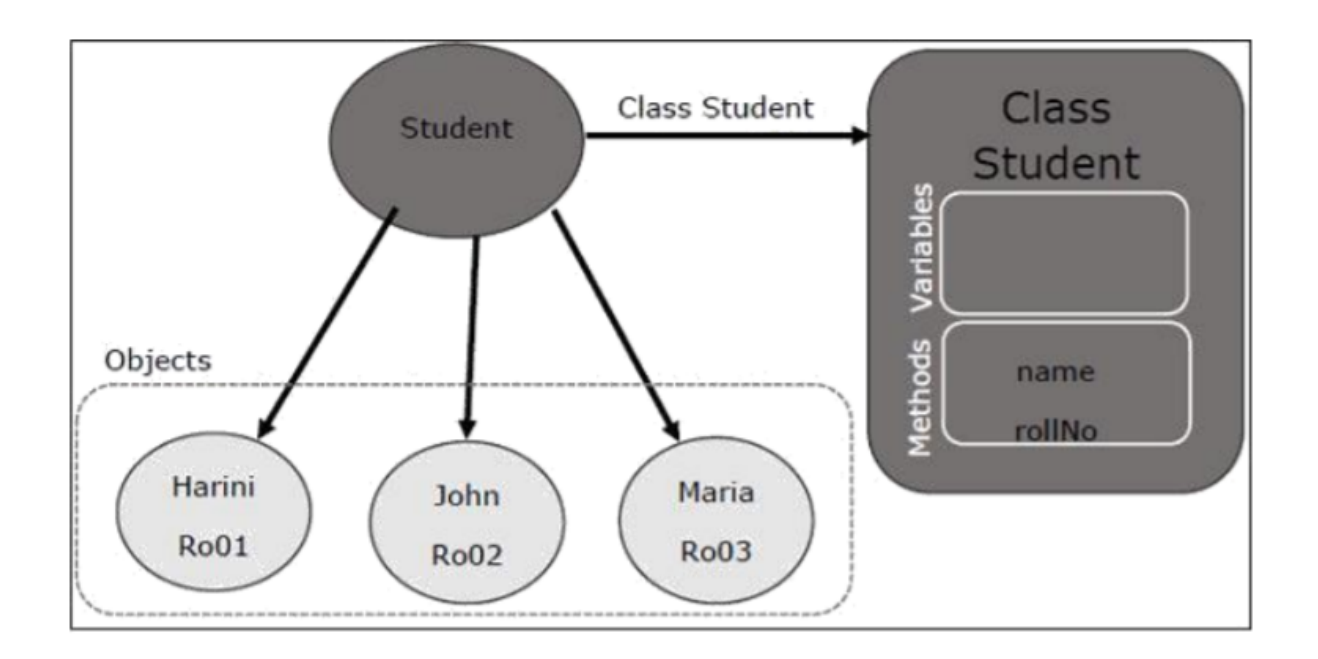

Fig.2.3 Relation between class and object in java

## 2.1.12 Interfaces

Class methods, while the variables declared inside an implementation are by concrete, by design . A class interface defines what it must do, but not how. This is the class's strategy. an interface consists of capabilities such as an interface-capable It indicates what procedures the class would adhere to. Complete abstraction is best realised with music. Multiple inheritance is not possible in Java, but having an implementation achieves it. In addition, it is utilised to facilitate loose pairing. Art is used to approximate truth.

As a result, again, then, why do we use class hierarchies if we are not using concrete

ones? cloaking the particular structure, but hiding the functionality from the public The fact that abstract classes represent the concept of showing/hiding .

#### 2.1.13 Abstraction

Data Abstraction leaves out the unnecessary information such that only the important facts appear to the viewer. The marginal or the non-essentials units are never shown to the customer. Ex: A car is regarded as an automobile rather than its particular components.

Hide-and-and-polymorph groups and Polymorph-only approaches An arbitrary class is created with the superclass. An abstract method must be formulated without defining any concrete data and must be defined without describing the code..

#### 2.1.14 encapsulation

The packing up of data into a single device is known as encapsulation. It's the glue that holds coding and the information it tries to manipulate together.

#### 2.1.15 Run Time Polymorphism

Polymorphism is one of the aspects that Java embraces the notion of method overriding. Java looks up the instance method to call when an overridden method is invoked from a superclass reference. To conclude, this is all decided on the fly. Method execution relies on the form of the object being invoked.

Overloading makes methods have the same name, but various parameter types and different numbers of input parameters, while boxing restricts methods to just have the same name.

#### 2.2.1 Collections

All items that are seen as a single entity are classified as an array. The "Collection

Framework" was used as a separate project, holding all of the collections groups and their associated interfaces.A program is a system of pre-made classes and objects that makes an architecture easier to design.

The below are some of the benefits of the Collection Framework:

1. API that is consistent

2. Increases software pace and consistency thus reducing programming commitment.

3. The Object Interface expands the iterable interface which is enforced by all of the collection new framework classes. This gui includes many of the simple methods that any database has, such as applying data to the collection, extracting data from the collection, removing data, and so on.

#### 2.2.2 Iterators

In the Collection system, iterators are used to go over a list and extract items one at a time. Each of the three ideas is an iterator. Enumeration This is used to retrieve items from existing collections . It works for every Collection object; it's an iterator in all collections. Use Iterator, they can read and delete operations at the same time. This is an enhanced variant of Enumeration that provides the feature of having an aspect that can be removed. List Iterators like Array List are just to be used for list, LinkedList and several other collections. With bi-directional possibilities In applications where we need to walk the elements of a List, we must use a List Iterator. This cursor offers a greater variety of features than the iterator. This is similar to the Java collection framework which is an implementation of the Collection interface. This list is used to provide a skeletal application of the List interface, using a database as the underlying data warehouse . AbstractSequentialList should be

preferred to this type of associative list for linked list results.

#### 2.2.3 ArrayList

A List is a built-in component of the Java programming interface which exists in the java.util..kit. Dynamically generated arrays in Java is a great thing. Though that may be faster than regular arrays, such arrays may be extremely helpful in highly dynamic software programmes, particularly when quite a lot of simulation is involved. In the java.util.concurrent bundle, this class is located.

#### 2.2.4 HashMap

The HashMap class is a member of the set APIs. In the java.util.concurrent bundle, this class is located. It implements the basics of the Java Map interface. The dataset may be accessed through two types of indexes: (Key and Value) and a user defined sequence number. Concepts refer to other concepts; one concept refers to another; an idea points to ideas . If you attempt to repeat the key, the variable is automatically replaced. Unsynchronized Hash function is somewhat close to the Hash Map.

#### 2.2.5 Sets

The Java.util.util.Set interfaces provide an attribute type where duplicate values are not allowed to be kept. It consists of a mathematical series. Providing the java.util.util.Set implementation

Since the HashSet class is a part of the code, it is efficient at implementing a hash table.Enum set class, which is available on the collection's API, has been one of the enumeration types using the set protocol.

#### 2.2.6 Exception Handling

An anomaly is an unnecessary or accidental occurrence, which happens during the program's operation, such as a run-time failure, which is usually considered an

exception in all applications.

Since it supports exceptions such as ClassNotFoundException, IOException, SQL exception, and others, exception management is needed for programs to be robust. Exception management preserves natural system behavior. For error management, an exception usually interferes with the usual flow of the program.

#### 2.2.7 File Handling

With the aid of the java.io kit, you can do virtually every operation involving endpoints in Java. all these things go to or have come from an input or an output system As part of the java.io kit, the stream offers numerous built-in data types including primitives, objects, localizable strings, and more

It is a series of data represented as a river. Streams may be divided into two classes: clearly noxious and harmless.

Source − To interpret metadata, use the Source.To write data to a target, use the Output Stream. The aim of the Byte Streams in Java is to transfer ASCII characters and to and display 8-bit bytes. While there are several file input/output stream-related classes, the most commonly encountered ones are those that are subclasses of class java.io.io.InputStream.READ, WRITE the whole files

A stream is a flow of data. The origin stream reads data and the target is where it is written.

#### 2.3.1 Java JDBC

Java JDBC connectivity is a very string tool which can act as a API for Database and front end. A query API can query the database and gives out a specific result we have used this jdbc API in our hands on as well as assessments also jdbc is used as we can query using java and data base connection is very important for backend working JAVA DATABASE CONNECT is, in short, has the same functionality as JDBC, thereby enabling non-database-specific applications to run on any and all Java programs.

## **CHAPTER - 3**

## **INFORMATICA:**

## **Informatica Transformations:**

Informatica Transformations are vault objects which can make, read, alters, or passes information to the characterized target designs like tables, records, or some other targets.

In Informatica, the reason for change is to adjust the source information as per the necessity of the objective framework. It additionally guarantees the nature of the information being stacked into the objective.

A Transformation is utilized to address a bunch of rules, which characterize the information stream and how the information is stacked into the objectives.

Informatica gives numerous changes to perform explicit functionalities.

In changes, To passing the information, we need to associate the ports to it, and through the yield ports, it returns the yield.

Grouping of Transformation

Change is grouped into two classes the first dependent on availability and second dependent on the adjustment of a few columns. In the first place, we will take a gander at the change dependent on availability.

- 1. Here are two kinds of change dependent on availability, for example,
- o Connected Transformations
- o Unconnected Transformations

In Informatica, one change is associated with different changes during mappings are called associated changes.

For instance, Source qualifier change of Source table Stud is associated with channel change to channel understudies of a class.

Those changes whose not connection to some other changes are called detached changes.

## Promotion

Their usefulness is utilized by calling them inside different changes. Furthermore, these changes are not piece of the pipeline.

The associated changes are favored when the change is required each info line or expected to return a worth.

The detached changes are helpful if their usefulness is required intermittently just or dependent on specific conditions. For instance, figure the expense subtleties if charge esteem isn't accessible.

- 1. Here are two kinds of changes dependent on the adjustment of a few lines, for example,
- o Active Transformations
- o Passive Transformations

Dynamic Transformations are the individuals who change the information lines, and the quantity of info lines passed to them. For instance, if a change gets 10 quantities of lines as information, and it returns 15 quantities of lines as a yield, at that point it is a functioning change. In the dynamic change, the information is altered in the column.

Aloof Transformations don't change the quantity of info lines. In uninvolved changes, the quantity of info and yield lines stays as before, and information is altered at line level as it were.

In the latent change, we can't make new columns, and no current lines dropped.

## **Rundown of Transformations :**

· Source Qualifier Transformation :

It converts the source data types .

It uses joins, filter rows and SQL query.

· Aggregator Transformation :

It performs all the calculations such as averages,sums ,counts,etc.

· Router Transformation :

In a Router change, Data Integration is utilized as a channel condition to assess each column of approaching information. It checks the states of every client characterized bunch prior to handling the default bunch.

On the off chance that a line associates more than one gathering channel condition, Data Integration passes the column on numerous occasions. We can drop pushes that don't meet any of the conditions to a default yield bunch.

o Joiner change :

The joiner change is utilized to join two heterogeneous sources. The joiner change joins sources based on a condition that matches at least one sets of sections between the two sources.

The two information pipelines incorporate an expert and a detail pipeline. We need to join the yield of the joiner change with another source to join multiple sources. What's more, to join n number of sources in planning, we need n-1 joiner changes.

In joiner change, there are two sources which we are utilizing for joins, for example,

Master Source

Detail Source

· Rank Transformation :

The rank transformation has an output port, and it is used to assign a rank to the rows.

In Informatica, it is used to select a bottom or top range of data. While string value ports can be ranked, the Informatica Rank Transformation is used to rank numeric port values. One might think MAX and MIN functions can accomplish this same task. · Sequence Generator Transformation :

The Sequence Generator change is utilized to make exceptional essential key qualities and supplant missing essential keys.

For instance, in the event that we need to allocate arrangement esteems to the source records, we need to utilize a grouping generator.

The grouping generator change comprises of two yield ports. We can't alter or erase these ports, for example,

CURRVAL

NEXTVAL

· Transaction Control Transformation :

An exchange is the arrangement of columns limited by submit or rollback lines. We can characterize an exchange dependent on the fluctuating number of information columns. We can likewise distinguish exchanges dependent on a gathering of columns requested on a typical key, like worker ID or request section date.

When handling a high volume of information, there can be a circumstance to submit the information to the objective. Assuming a submit is performed excessively fast, it will be an overhead to the framework.

On the off chance that a submit is performed past the point of no return, on account of disappointment, there are odds of losing the information. So the Transaction control change gives adaptability.

o Lookup and Re-usable change :

Query change is utilized to look into a source, source qualifier, or focus to get the applicable information.

It is a sort of join activity where one of the joining tables is the source information, and the other joining table is the query table.

The Lookup change is utilized to recover information dependent on a predefined query condition. For instance, we can utilize a Lookup change to recover values from a data set table for codes utilized in source information.

At the point when a planning task incorporates a Lookup change, at that point the assignment inquiries the query source dependent on the query fields and a query condition. The Lookup change returns the consequence of the query to the objective or another change.

We can arrange the Lookup change to return a solitary column or various lines. This is the inactive change which permits playing out the query on the level records, social table, perspectives, and equivalent words.

At the point when we arrange the Lookup change to return various columns, the Lookup change is a functioning change. The query change upholds flat blending, for example, equijoin and nonequijoin.

At the point when the planning contains the stir up change, the mix administration inquiries the lock up information and contrasts it and query input port qualities.

The query change is made with the accompanying kind of ports, for example,

Info port (I) Yield port (O)

Look into Ports (L)

Return Port (R)

o Normalizer Transformation :

The Normalizer is a functioning change. It is utilized to change over a solitary column into different lines. At the point when the Normalizer change gets a line that contains different happening information, it returns a line for each case of the numerous happening information.

Assuming in a solitary line, there is rehashing information in numerous segments, it tends to be parted into different columns. Here and there we have information in numerous happening segments.

For instance, a social source incorporates four fields with level deals information. We can design a Normalizer change to create a different yield column for every level.

At the point when the Normalizer returns different lines from an approaching line, it returns copy information for single-happening approaching segments.

The Normalizer change gets a line that contains different happening segments and returns a line for each occurrence of the numerous happening information. The change measures various happening sections or different happening gatherings of segments in each source column.

Channel Transformation is a functioning change since it changes the quantity of records. We can channel the records as per the necessities by utilizing the channel condition.

Stage 1: Create a planning having source "Stu" and target "Stu\_target".

Stage 2: Then in the planning

- 1. Select Transformation menu
- 2. Select the make choice.

Stage 3: In the make change window

- 1. Select Filter Transformation from the rundown.
- 2. Enter Transformation name fltr\_rollno\_20
- 3. Select make choice

Stage 4: The channel change will be made, click on the Done fasten in the imaginative change window.

Stage 5: in the planning,

- 1. Drag and drop all the source qualifier segments from the channel change.
- 2. And Link the sections of channel change to the objective table.

Stage 6: Double snap on the channel change to open its properties, and

- 1. Select the properties menu.
- 2. Click on the channel condition manager.

Stage 7: Then,

- 1. Enter channel condition rollno=20.
- 2. Click on the OK catch.

Stage 8: Again in the alter change window,

- 1. We will see the channel condition in the properties tab.
- 2. Click on the OK catch.

## **SYSTEM DESIGN:**

Source file:

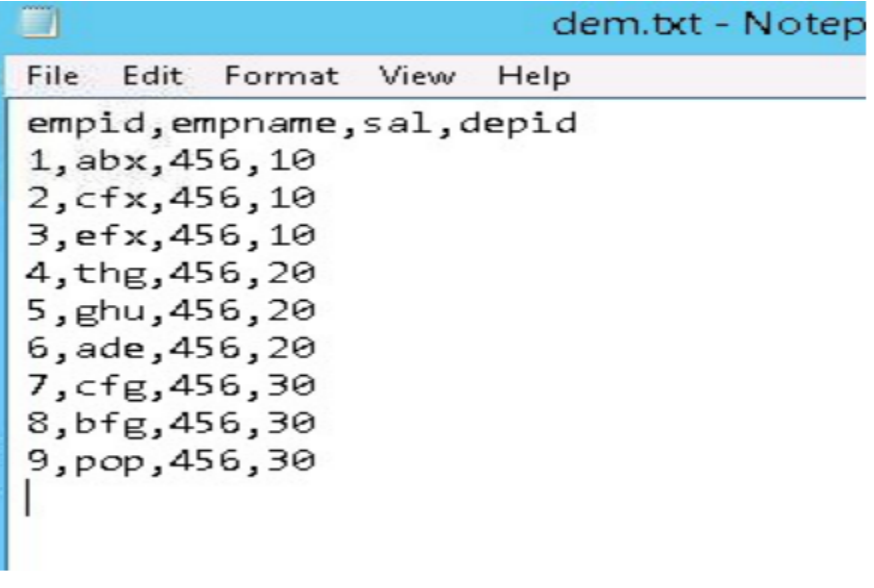

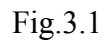

Target File(dem1.txt):

|                              |                                                                                         | Local Disk (1      |
|------------------------------|-----------------------------------------------------------------------------------------|--------------------|
| lome                         | reces<br><b>September</b>                                                               | dem1.btt - Notepad |
| $\frac{1}{e}$<br><b>lipb</b> | File<br>Edit Format<br>View<br>10   1   abx   456<br>20   6   ade   456<br>30 8 bfg 456 | Help               |
| es:                          |                                                                                         |                    |

Fig.3.2

Target File(dem2.txt):

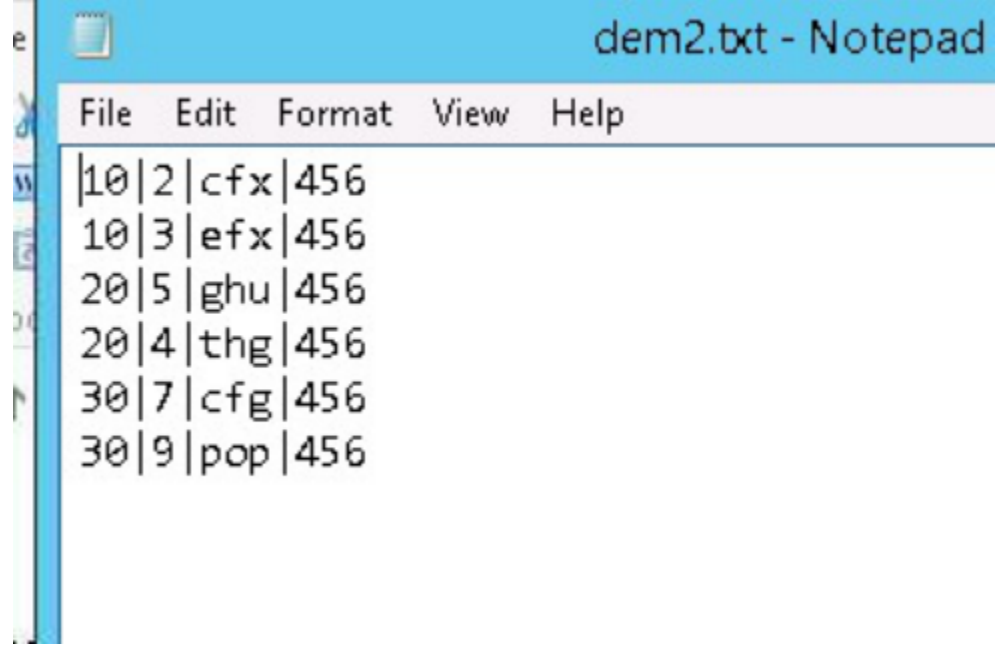

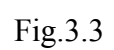

# Mapping Designer:

|                            | 图目           | ANS                  |     | 7 <sub>1</sub>      | <b>RNKTRANS</b><br>Rank | $11 -$       |
|----------------------------|--------------|----------------------|-----|---------------------|-------------------------|--------------|
| SQ_dem<br>Source Qualifier |              | Name                 |     | Key Dataty          | Name                    | Expression   |
| Name                       | Datatype     | empid                |     | decima              | RANKINDEX               |              |
| empid                      | decimal<br>٠ | empname              | Yes | string              | empid                   | empid<br>٠   |
| empname                    | string       | sal                  |     | decima <sup>1</sup> | empname                 | ٠<br>empname |
| sal                        | decimal      | depid                |     | Yes decima *        | sal                     | ٠<br>sal     |
| depid                      | decimal      |                      |     |                     | depid                   | depid<br>٠   |
|                            |              | $\blacktriangleleft$ |     | ٠                   |                         | ٠            |

Fig.3.4

## Sorter:

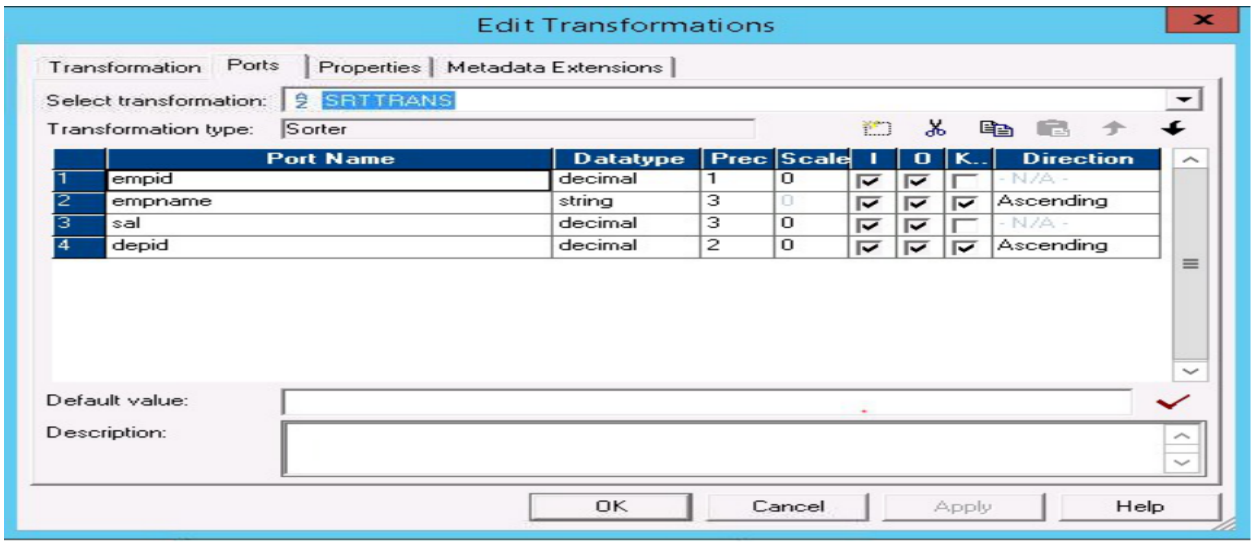

Fig3.5

Rank:

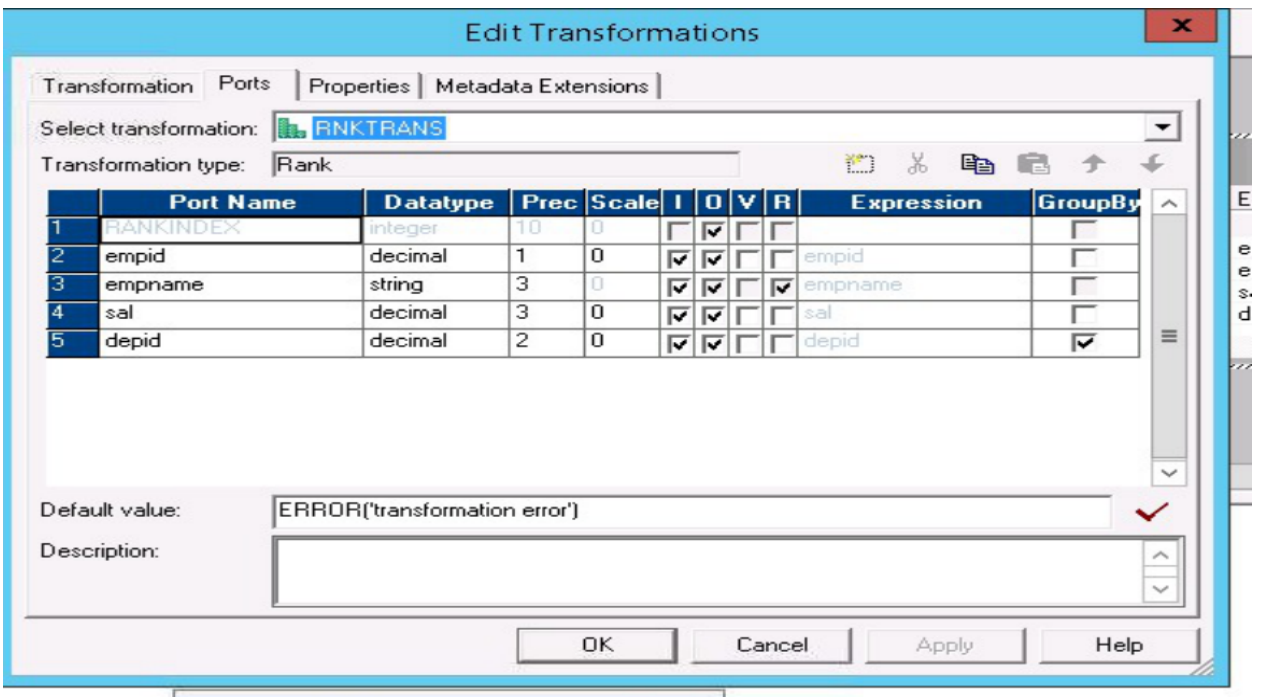

Fig.3.6

# Mapping Designer:

| pping Designer |                         |                | $[2]$<br><b>RTBANS</b><br><b>MARINE</b> |                                                      |                                                    | in the theory the theory the theory the th |  |                      |                                          |                              |
|----------------|-------------------------|----------------|-----------------------------------------|------------------------------------------------------|----------------------------------------------------|--------------------------------------------|--|----------------------|------------------------------------------|------------------------------|
|                |                         |                |                                         | Name                                                 | Datatype<br><b>INPUT</b>                           |                                            |  |                      | tg_dem (Flat File)<br>Target Definition  | $2 -$                        |
|                |                         |                |                                         | <b>RANKINDEX</b><br>empid<br>empname<br>sal<br>depid | integer<br>decimal<br>string<br>decimal<br>decimal |                                            |  | K                    | Name<br>deptid<br>empid                  | Datatype<br>number<br>number |
|                | <b>RNKTRANS</b><br>Rank |                | $\boxed{?}$                             | RANKINDEX1                                           | first record<br>integer                            | ٠.                                         |  |                      | ename<br>sal                             | string<br>number             |
|                | Name                    | Expression     |                                         | empid1<br>empname1                                   | decimal<br>string                                  | $\ddot{\phantom{1}}$                       |  | $\blacktriangleleft$ |                                          | ٠                            |
|                | <b>RANKINDEX</b>        |                | ٠<br>٠                                  | Fles                                                 | decimal                                            | $\ddot{\phantom{1}}$                       |  |                      |                                          |                              |
|                | empid                   | empid          | $\bullet$                               | depid1                                               | decimal                                            | $\cdot$                                    |  |                      |                                          |                              |
|                | empname<br>sal          | empname<br>sal | ×                                       |                                                      | <b>DEFAULT1</b>                                    |                                            |  |                      |                                          |                              |
|                | depid                   | depid          | $\mathbf{F}$                            | RANKINDEX2<br>empid2                                 | integer<br>decimal                                 | ٠                                          |  |                      | ug_dem1 (Flat File)<br>Target Definition | 2日                           |
|                | $\blacktriangleleft$    | ٠              |                                         | empname2                                             | string                                             | ٠                                          |  |                      | K. Name                                  | Datatype                     |
|                |                         |                |                                         | sal <sub>2</sub>                                     | decimal                                            |                                            |  |                      | deptid                                   | number                       |
|                |                         |                |                                         | depid2                                               | decimal                                            |                                            |  |                      | empid                                    | number                       |
|                |                         |                |                                         |                                                      |                                                    |                                            |  |                      | ename                                    | string                       |
|                |                         |                |                                         |                                                      |                                                    |                                            |  |                      | sal                                      | number                       |
|                |                         |                |                                         | $\blacktriangleleft$                                 |                                                    | ٠                                          |  |                      |                                          |                              |
|                |                         |                |                                         |                                                      | Ш                                                  |                                            |  |                      |                                          |                              |

Fig.3.7

Router:

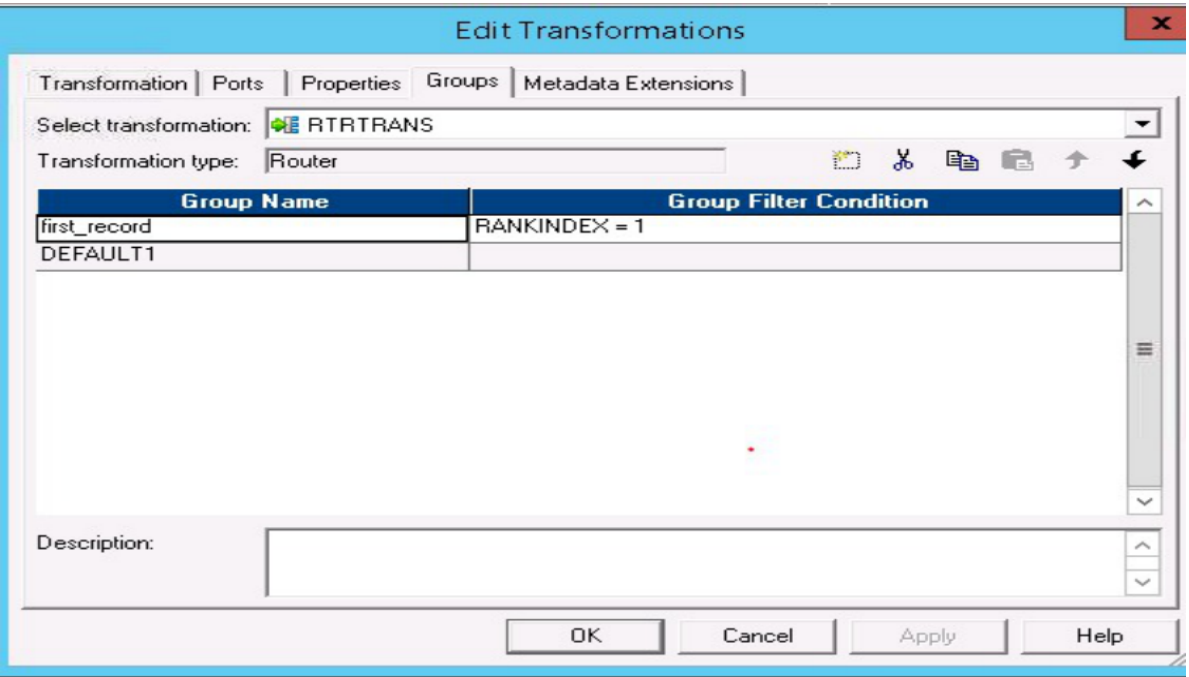

Fig.3.8

References :

1.Onecognizantcompanyportal https://login.microsoftonline.com/de08c407-19b9-427d-9fe8-edf254300ca7/saml2

2.be.cognizant.in

- 3.Aia cognizant handbook
- 4.Cognizant internship cirriculum